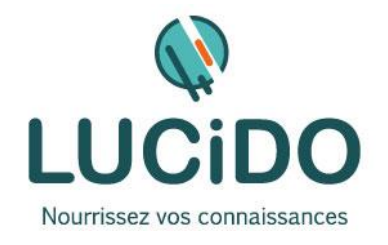

**LUCIDO Informatique** – 3, Bd de Clairfont, Bât.H 66350 Toulouges - SAS Capital: 22 500 € Siret 405 305 509 00029 – Code APE 8559A Tél. 04 68 54 02 20 **contact***@***lucidoinformatique.fr www.lucidoinformatique.fr**

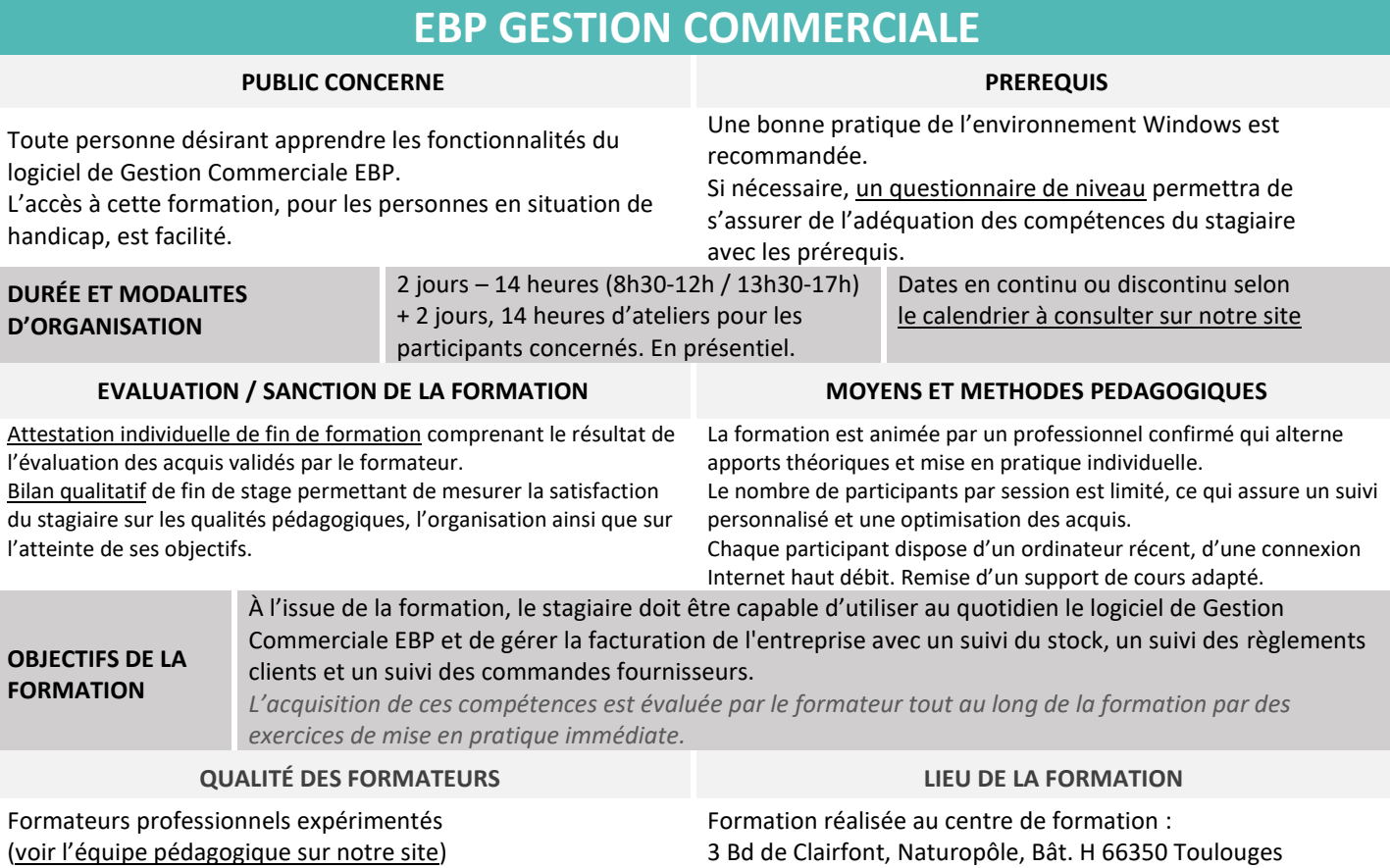

## **PROGRAMME DÉTAILLÉ :**

## **CARACTERISTIQUES GENERALES**

- Multi-sociétés
- Établissement des devis, factures, BL, BR.
- Gestion de la TVA
- Transfert du traitement de la Gestion Commerciale vers Word ou Excel.
- Informations clients
- Mailing
- Informations sur les articles avec 5 tarifs applicables en francs et en euros et arrondis HT ou TTC
- Gestion des articles composés et des prix
- Gestion des commerciaux
- Éditions paramétrables
- Génération des fichiers LCR
- Interface directe avec la compta, consultation en temps réel des informations comptables et clients
- Éditions paramétrables à partir des états existants